## **Import and export some tables**

## Import and Export D2000 tables

**D2000 XML** allows to import and export some tables from the configuration of D2000 System. They are the following tables: **SYS\_COLORS**, **SYSTEM\_TE XT**, **TRANS\_MASKA**, **DICTIONARY**, **LANGUAGES, LOGDEF** and **NAME\_RULES**.

These tables may be exported by Tell command [XML\\_EXPORT\\_TABLE](https://doc.ipesoft.com/display/D2DOCV12EN/Tell+commands#Tellcommands-xml_export_table) and imported by Tell command [XML\\_IMPORT\\_TABLE](https://doc.ipesoft.com/display/D2DOCV12EN/Tell+commands#Tellcommands-xml_import_table) from the process [D2000](https://doc.ipesoft.com/display/D2DOCV12EN/D2000+System+Console)  [System Console.](https://doc.ipesoft.com/display/D2DOCV12EN/D2000+System+Console)

The import of language tables (LANGUAGES and DICTIONARY) is characterized by the following features:

By importing the table LANGUAGES with a key-shift CleanTable = True, all the records of the table DICTIONARY will be deleted from database. After the table LANGUAGES or DICTIONARY is imported to database whole dictionary (languages and key words) will be deleted from the structures of D2000 Server and will be loaded from database.

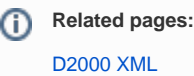